## **Microstrip transmission line**

Um hochfrequente Signale auf Leitplatten verlust- und reflexionsarm übertragen zu können, werden oft Microstrip-Leitungen benutzt. Mit dem Leiterplattensubstrat (z.B. FR-4) bilden die Kupferschichten auf Ober- und Unterseite eine Übertragungsleitung mit definierter Impedanz. Im nachfolgenden Beispiel wurde eine solche, einfache Übertragungsleitung mit 50 Ohm Sollimpedanz modelliert und simuliert.

## **Geometrie**

Im Modell wurde zuerst eine Leiterplatte definiert, die aus 1mm starkem FR-4 besteht. Auf beiden Seiten ist eine 35µm dicke Kupferschickt aufgebracht, welche als Leiter verwendet wird. Die Kupfer-Unterseite ist flächig als Massefläche vorhanden, auf der Oberseite wird ein einzelner Leiter mit berechneter Geometrie als Übertragungsleitung verwendet.

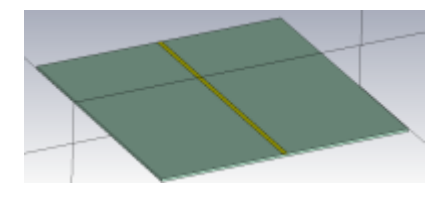

Die Geometriedefinition erfolgte wieder parametrierbar, die Maße für die Leiterbahn auf der Oberfläche wurde aus den gegebenen Werten (Kupferschichtdicke, Substratdicke, rel. Permittivität von FR-4) mit AppCAD ermittelt.

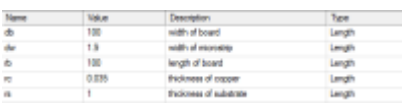

## **Erregung**

Bei dieser Art von Gebilden wird die Erregung in CST nicht über Discrete Ports durchgeführt, sondern mithilfe von Waveguide Ports. Zur geometrischen Anordnung und Dimensionierung von Waveguide Ports, die einfach Flächen im Raum darstellen, konnten in der Online-Hilfe von CST-MWS Informationen gefunden werden. (Pfad:

/CST\_MICROWAVE\_STUDIO/special\_overview/special\_overview\_waveguideover.htm#Microstrip\_Lines)

**Anmerkung:** Ist es sinnvoll die Hilfe evtl. online zur Verfügung zu stellen, damit man auch ohne installierter Studentenversion[TM] einen kleinen Einblick bekommt?

Ich wäre da dafür, öffentlich geht das aber aus Urheberrechtsgründen sicherlich nicht. Sie ist auch nirgends bisher online verfügbar :(

→ Intern-Bereich?

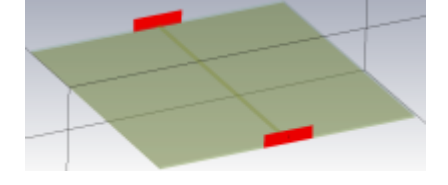

## **Auswertung der Ergebnisse**

Wichtig hierbei war, die Ergebnisse der S-Parameter Plots über Results → S-Parameter-Calculations → Renormalize auf 50 Ohm zu normalisieren, da Waveguide Ports in CST keine feste Impedanz haben.

Es ergaben sich nach der Normalisierung folgende Plots für die S-Parameter:

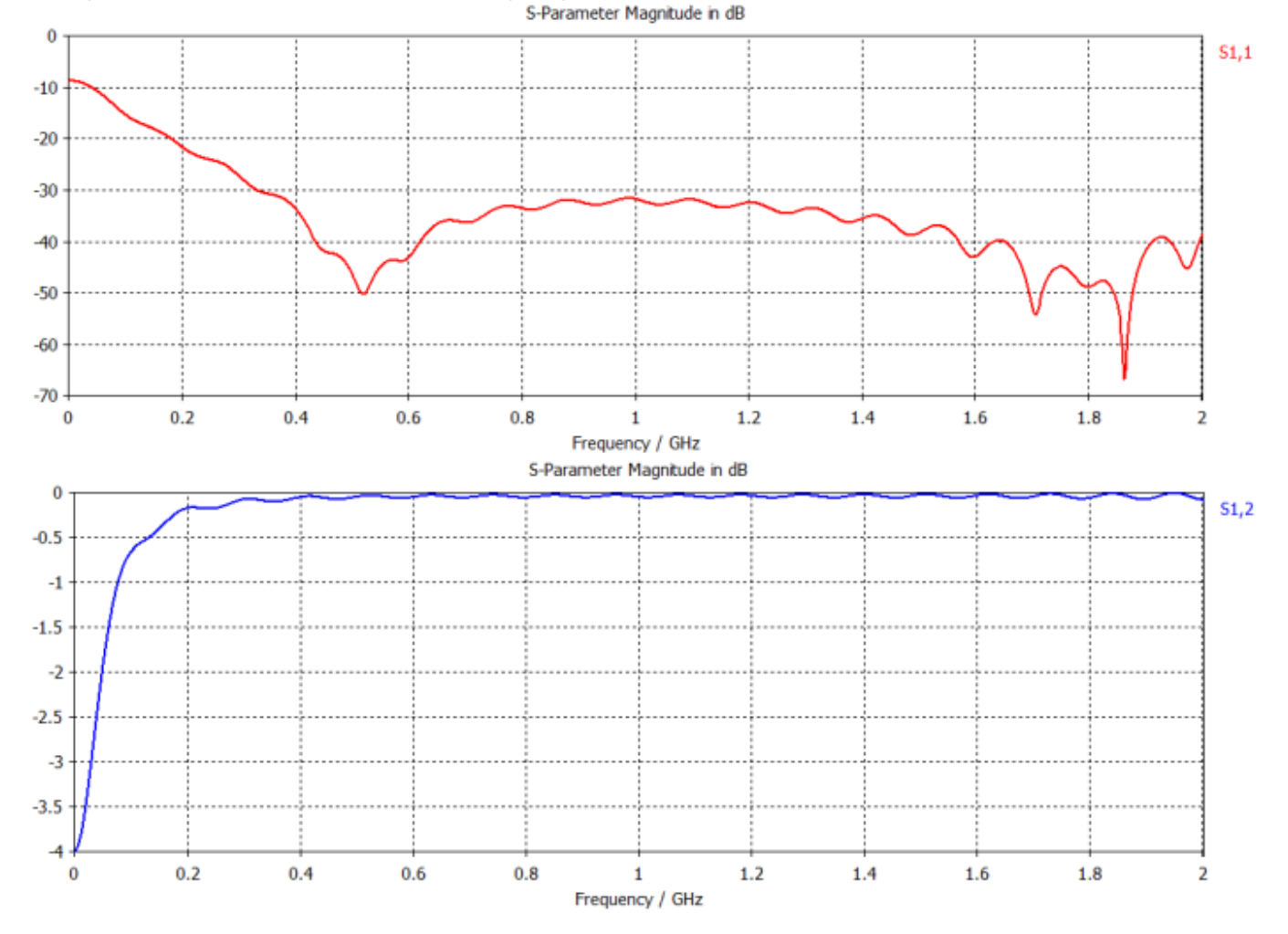

Wie zu erwarten war, ist die Dämpfung im Bereich kleiner Frequenzen sehr groß, bleibt aber dann über einen weiten Frequenzbereich bis über 2GHz sehr klein (<0.1dB). Reflexionen treten kaum auf, die Anpassung an 50 Ohm ist also durchaus gegeben. Es ließen sich durch Verändern der Geometrie schnell deutlich schlechtere Ergebnisse erzielen.

From: <https://loetlabor-jena.de/> - **Lötlabor Jena**

Permanent link: **<https://loetlabor-jena.de/doku.php?id=projekte:cstmw:microstrip50ohm>**

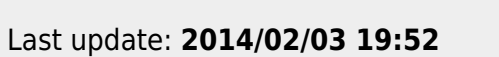

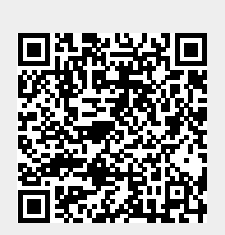